УДК 004.8

## Технологические этапы имитационного моделирования информационной системы промышленного предприятия

## К. В. ЗАХАРЧЕНКОВ

 $\sum$ 

Введение. Информационная система промышленного предприятия (ИС) относится к классу сложных систем, для которых сложно построить общую имитационную модель (ИМ), которая учитывала бы все аспекты функционирования ИС. Сложность построения общей ИМ ИС обусловлена большим количеством входных характеристик, управляющий параметров и откликов ИМ, процессов, происходящих в системе, и сложной структурой ИС [1, 2]. Моделирование ИС включает следующие этапы:

Этап 1. Декомпозиция ИС на уровни абстрактного представления [3].

Шаг 1.1. Выделение уровней абстрактного представления, на каждом из которых необходимо выполнить моделирование ИС.

В процессе функционирования ИС промышленного предприятия можно выделить три основных аспекта: реализация функций планирования и управления, управление производственным процессом, функционирование локальной вычислительной сети [2]. Перечисленные аспекты функционирования ИС обуславливают выделение трех уровней абстрактного представления, на которых осуществляется моделирование ИС: уровень бизнес-процессов, уровень производственного процесса и уровень локальной вычислительной сети.

На каждом уровне абстрактного представления ИС при необходимости осуществляется декомпозиция на подуровни. На уровне бизнес-процессов выделено два подуровня: подуровень планирования продаж и производства и подуровень управления запасами ресурсов.

Шаг 1.2. Определение способов взаимодействия уровней абстрактного представления ИС.

Каждый уровень абстрактного представления ИС связан с другими уровнями и подуровнями посредством входных характеристик, управляющих параметров и откликов. Взаимодействие уровней и подуровней осуществляется посредством передачи откликов в качестве входных характеристик и управляющих параметров других уровней и определяется структурой ИС. На уровне бизнес-процессов производственный процесс представлен одним процессом, на уровне производственного процесса - имитационной моделью.

Этап 2. Формализация ИМ ИС на каждом уровне абстрактного представления.

Шаг 2.1. Выделение особенностей формализации ИС на каждом уровне ее абстрактного представления.

Основные особенности формализации ИС обусловлены выделением трех уровней абстрактного представления ИС, а также необходимостью рационального выбора состава и структуры ИС на каждом уровне абстрактного представления. Формализация ИС на каждом уровне отличается своими особенностями, которые определяются спецификой функционирования ИС на каждом уровне [1, 2].

Шаг 2.2. Декомпозиция ИС на каждом уровне абстрактного представления на процессы и активности [4,5].

Шаг 2.3. Разработка алгоритмов процессов и активностей ИМ ИС с учетом особенностей формализации ИС на каждом уровне абстрактного представления.

Алгоритмы процессов и активностей ИМ подсистемы определяются соответствующими алгоритмами процессов реальных систем. Особенностью разработки ИМ на данном шаге является то, что в ряде случаев имеется несколько различных вариантов организации процессов в проектируемой системе. Эти процессы имеют одинаковые входные характеристики, управляющие и выходные параметры, и отличаются только алгоритмами работы. Подобная задача возникает, например, если в процессе реинжиниринга при внедрении ИС необходимо выбрать рациональный способ организации бизнес-процесса [2]. В таких случаях необходимо разрабатывать несколько возможных алгоритмов реализации подобных процессов.

На уровне производственного процесса и функционирования локальной вычислительной сети алгоритмы процессов и активностей разработаны таким образом, чтобы обеспечить изменение и рациональный выбор состава, структуры и параметров ИС на этих уровнях без использования средств программирования [6, 7].

Этап 3. Получение исходной информации для запитки ИМ из корпоративной информационной системы предприятия (КИС), используя программное обеспечение для интеграции ИМ в КИС. Исходные данные для запитки ИМ делятся на две группы: управляющие параметры и входные характеристики.

Шаг 3.1. Получение исходных данных для моделирования из КИС предприятия.

В качестве управляющих параметров используются данные ИМ, регламентированными соответствующими нормативными документами (например, удельные нормы расхода сырья и материалов). Управляющие параметры импортируются в файл данных модели без предварительной обработки. Актуальность и достоверность получаемой информации обеспечивается компанией, занимающейся сопровождением КИС на предприятии, либо операторами, которые вносят данные из соответствующих нормативных документов в КИС. Таким образом, задача получения управляющих параметров ИМ сводится к автоматизации импорта массивов соответствующих данных из КИС в ИМ (рисунок 1).

Входные характеристики вносятся в файл данных ИМ после предварительной обработки средствами пакета STATISTICA. Эти данные хранятся в КИС в виде статистической информации, полученной снятием показаний со счетчиков, внесенной из товарнотранспортных накладных, контрактов и прочей документации, имеющейся на предприятии.

Шаг 3.2. Обработка полученных данных средствами статистической обработки и анализа (например, STATISTICA) для исключения недостоверной информации.

В КИС могут присутствовать недостоверные данные, наличие которых обусловлено следующими причинами: ошибками измерения, ошибками снятия показаний со счетчиков, ошибками операторов при внесении информации в базу данных КИС. Те же причины, а также наличие ошибок в расчетах, обуславливают наличие ошибок в статистических данных, которые используются в качестве откликов ИМ.

Для исключения недостоверной статистической информации и получения аналитических зависимостей, которые могут быть использованы в процессе моделирования, выполняется следующая последовательность действий (рисунок 1):

1. Осуществляется импорт данных из таблиц базы данных КИС в пакет STATISTICA через табличный процессор MS Excel или непосредственно, в зависимости от формата базы данных КИС (выгрузка данных в MS Excel поддерживается большинством современных КИС);

2. Выполняется обработка полученной статистической информации путем исключения недостоверных данных. Для этого строятся зависимости каждого отклика моделируемой системы от каждого параметра, влияющего на данный отклик. Для анализа полученных зависимостей привлекаются эксперты, на основе оценок которых недостоверные данные исключаются из рассмотрения. Для автоматизации исключения недостоверных данных знания экспертов могут быть сохранены в системе STATISTICA посредством реализации специального макроса;

3. Получаются регрессионные зависимости, которые могут использоваться в процессах ИМ. Для каждой из входных характеристик, которые могут изменяться случайным образом, определяется закон распределения, среднее значение и стандартное отклонение.

Шаг 3.3. Запись полученных данных в файл данных модели.

Обработанные данные импортируются в файл данных модели. Для импорта управляющих параметров используется ПО для интеграции ИМ в программно-технологический комплекс имитации (ПТКИ) BelSim [5], в КИС. Для доступа к данным КИС используется технология ADO, для записи полученных результатов в файл данных модели - технология XML.

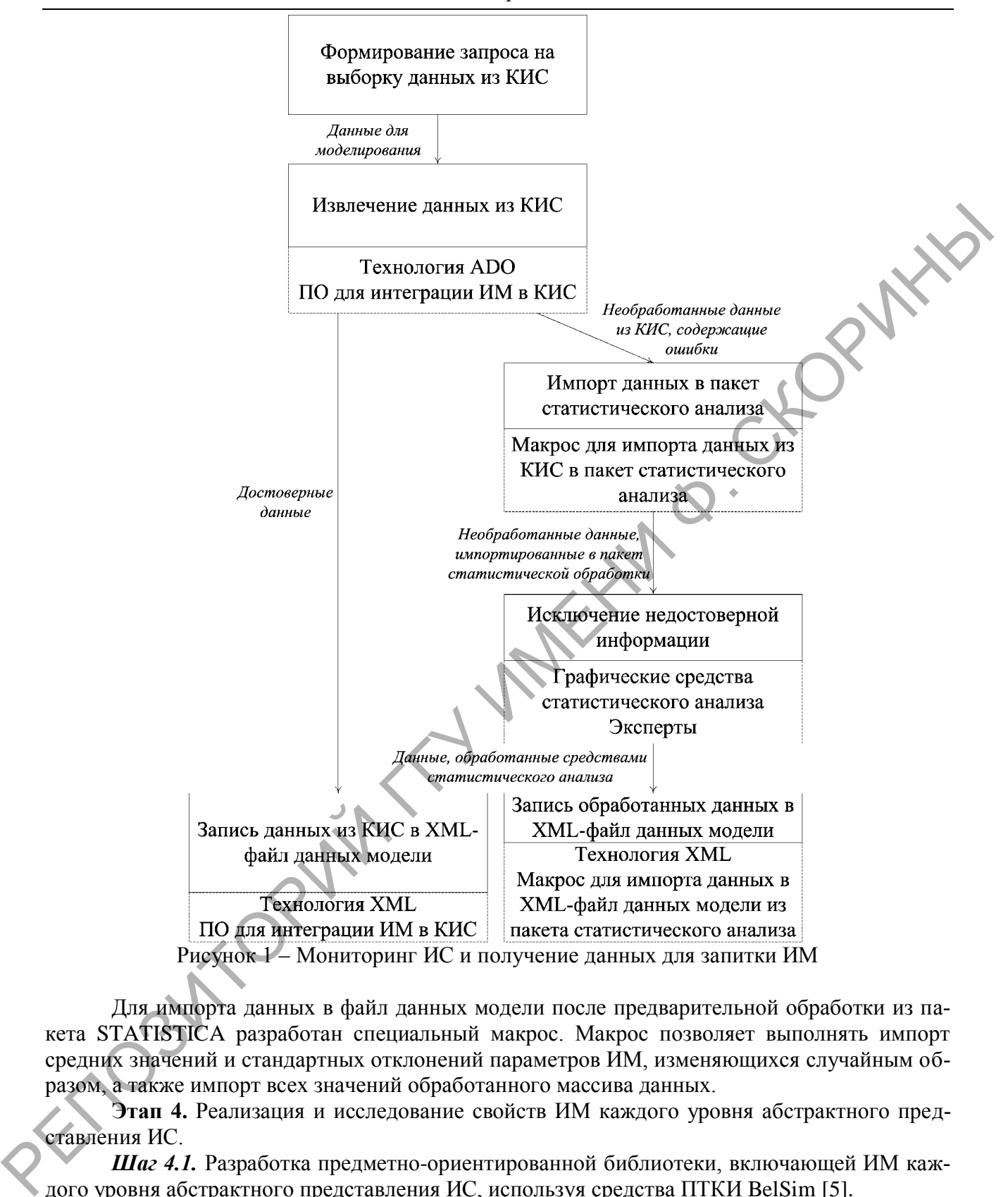

Для импорта данных в файл данных модели после предварительной обработки из пакета STATISTICA разработан специальный макрос. Макрос позволяет выполнять импорт средних значений и стандартных отклонений параметров ИМ, изменяющихся случайным образом, а также импорт всех значений обработанного массива данных.

**Этап 4.** Реализация и исследование свойств ИМ каждого уровня абстрактного представления ИС.

*Шаг 4.1.* Разработка предметно-ориентированной библиотеки, включающей ИМ каждого уровня абстрактного представления ИС, используя средства ПТКИ BelSim [5].

*Шаг 4.2.* Исследование свойств ИМ с учетом особенностей состава и структуры процессов ИМ каждого уровня абстрактного представления. Различный состав и структура процессов ИМ на каждом уровне абстрактного представления ИС обуславливают различные свойства ИМ, в частности разную длину переходного процесса.

*Шаг 4.3.* Верификация и оценка адекватности каждой ИМ. На данном этапе для каждого уровня абстрактного представления ИС выполняется стандартная процедура разработки и исследования ИМ [4].

**Заключение.** Описанная последовательность этапов и шагов имитационного моделирования ИС может использоваться для моделирования широкого класса информационных систем промышленных предприятий. Результаты моделирования могут быть использованы для рационального выбора состава, структуры и параметров информационной системы на каждом из трех описанных уровней абстрактного представления.

**Abstract.** The paper presents technological stages and steps of computer simulation of an information system of an industrial enterprise.

## **Литература**

1. Форрестер, Дж. Основы кибернетики предприятия: пер. с англ. / Дж. Форрестер. – М.: Прогресс, 1971. – 340 с.: ил.

2. Оводенко, А.А. Формирование информационного обеспечения для поддержки принятия решений на предприятии: Учеб. пособие / А.А.Оводенко, А.М. Смирнов, А.Г. Степанов, Т.В. Третьякова. – СПбГУАП.СПб, 2002. – 142с.

3. Месарович, М. Теория иерархических многоуровневых систем: пер. с англ. / М.Месарович, Д. Мако, И. Такахара. – М: Мир, 1973. – 344с.: ил.

4. Максимей, И.В. Имитационное моделирование на ЭВМ / И. В. Максимей. – М.: Радио и связь, 1988. – 232 с.: ил..

5. Якимов, А.И. Имитационное моделирование в ERP-системах управления / А. И. Якимов, С. А. Альховик. – Мн.: Бел. наука, 2005. – 197 с.: ил.

6. Якимов, А.И. Имитационная модель функционирования информационной системы промышленного предприятия на уровне корпоративной сети / А.И. Якимов, К.В. Захарченков, А.Б. Падалка // Известия Гомельского государственного университета имени Ф.Скорины. – №4(37). – 2006. – С. 136-138.

7. Якимов, А.И. Имитационное моделирование сложного дискретного производственного процесса на основе ПТКИ BelSim / А.И. Якимов, К.В. Захарченков, А.Б. Падалка // Известия Гомельского государственного университета имени Ф.Скорины. – №5(32). – 2005. – С. 135-137.

Белорусско-Российский университет Поступило 13.04.07 РЕПОЗИТОЕ